Документ подписан простой электронной подписью Информация о владельце: ФИО: Усынин Максим Валерьевич Должность: Ректор

# Дата подписания: 14.03.2024 16:43:45<br>Уникальный МАФФТИОФКООРАЗОВАТЕЛЬНОЕ УЧРЕЖДЕНИЕ ВЫСШЕГО Образования «Международный Институт Дизайна и Сервиса» f498e59e83f65dd7c3ce7bb8a25cbbabb33ebc58(ЧОУВО МИДиС) Уникальный программ**ный слюч**

Кафедра дизайна, рисунка и живописи

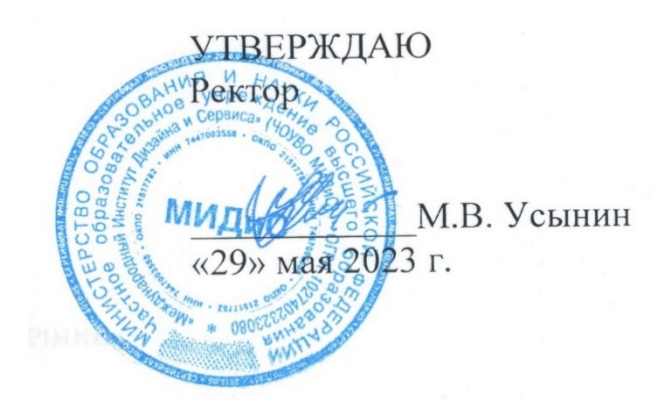

ФОНД

# ОЦЕНОЧНЫХ СРЕДСТВ ДЛЯ ПРОВЕДЕНИЯ ТЕКУЩЕГО КОНТРОЛЯ УСПЕВАЕМОСТИ И ПРОМЕЖУТОЧНОЙ АТТЕСТАЦИИ ОБУЧАЮЩИХСЯ ПО ДИСЦИПЛИНЕ

# КОММЕРЧЕСКАЯ И ЖУРНАЛЬНАЯ ИЛЛЮСТРАЦИЯ

Направление подготовки: 54.03.01 Дизайн Направленность (профиль): Цифровая графика в индустрии компьютерных игр Квалификация выпускника: Бакалавр Год набора - 2023

Автор-составитель: Ю.В.Одношовина

#### СОДЕРЖАНИЕ

1. Перечень компетенций с указанием этапов их формирования в процессе освоения образовательной программы ........................................................................................................ 3

2. Показатели и критерии оценивания компетенций на различных этапах их формирования, описание шкал оценивания .......................................................................................................... 3

3. Типовые контрольные задания или иные материалы, необходимые для оценки знаний, умений, навыков и (или) опыта деятельности, характеризующих этапы формирования компетенций в процессе освоения образовательной программы ............................................ 4

4. Методические материалы, определяющие процедуры оценивания знаний, умений, навыков и (или) опыта деятельности, характеризующих этапы формирования компетенций в процессе освоения образовательной программы ....................................................................... 6

# 1. ПЕРЕЧЕНЬ КОМПЕТЕНЦИЙ С УКАЗАНИЕМ ЭТАПОВ ИХ ФОРМИРОВАНИЯ В ПРОЦЕССЕ ОСВОЕНИЯ ОБРАЗОВАТЕЛЬНОЙ ПРОГРАММЫ

Процесс изучения дисциплины «Коммерческая и журнальная иллюстрация» направлен на формирование следующих компетенций:

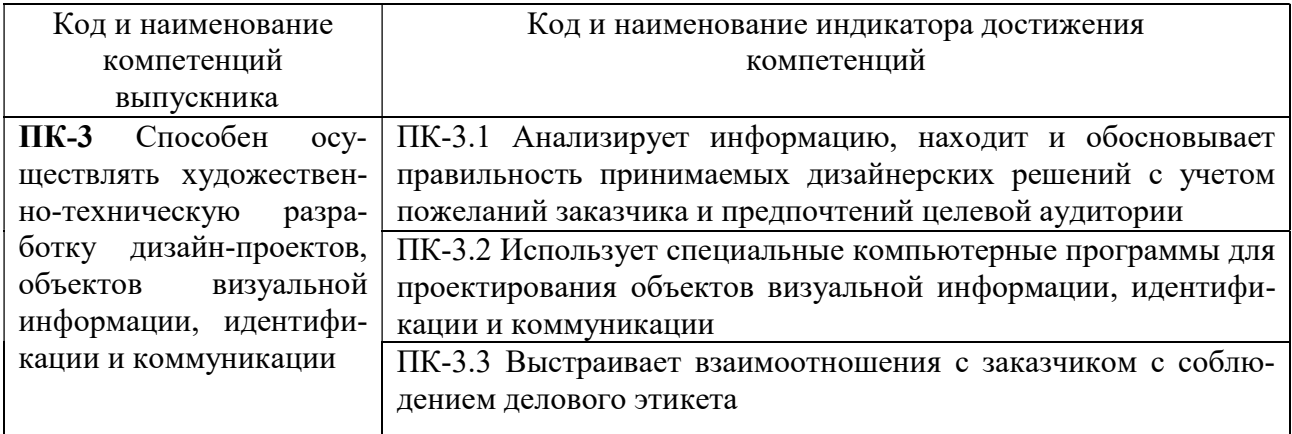

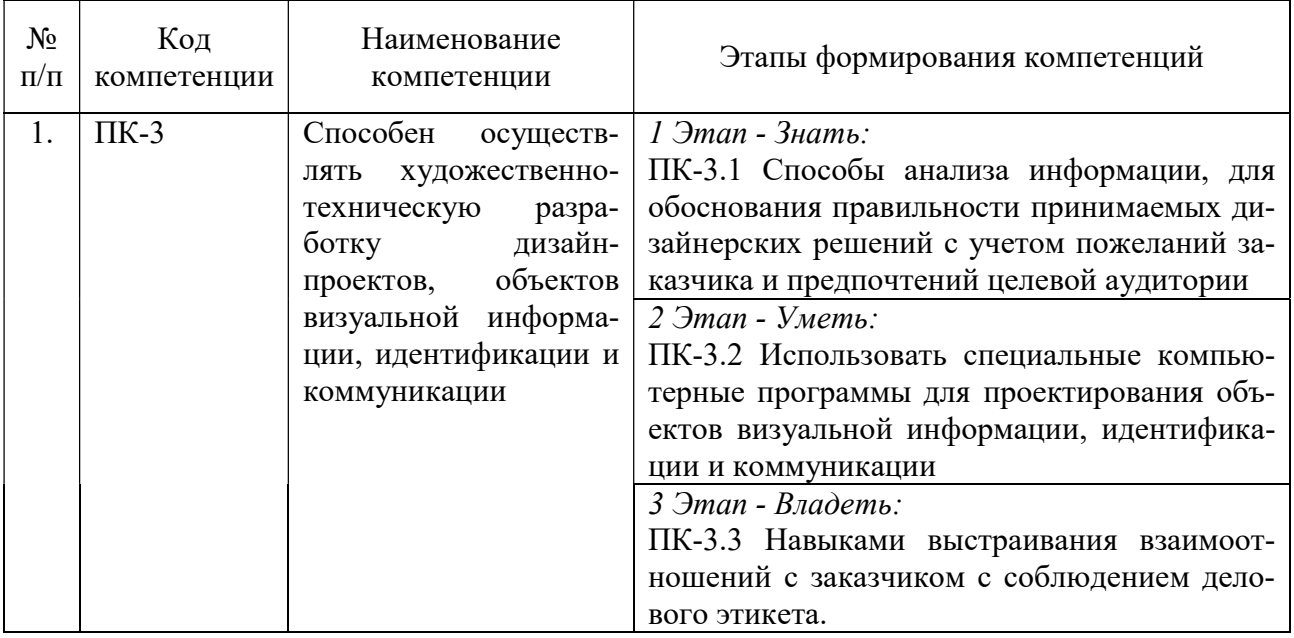

## 2. ПОКАЗАТЕЛИ И КРИТЕРИИ ОЦЕНИВАНИЯ КОМПЕТЕНЦИЙ НА РАЗЛИЧНЫХ ЭТАПАХ ИХ ФОРМИРОВАНИЯ, ОПИСАНИЕ ШКАЛ ОЦЕНИВАНИЯ

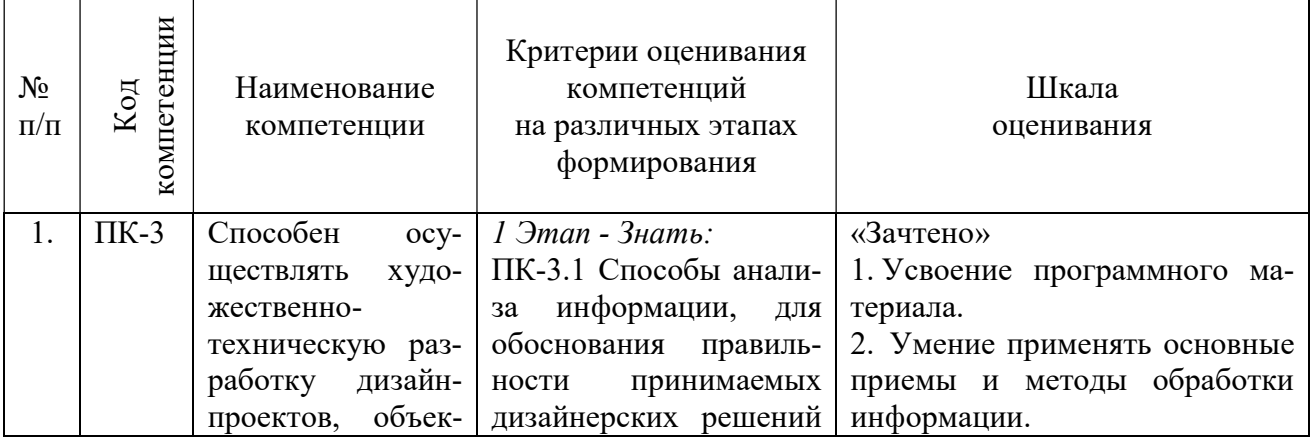

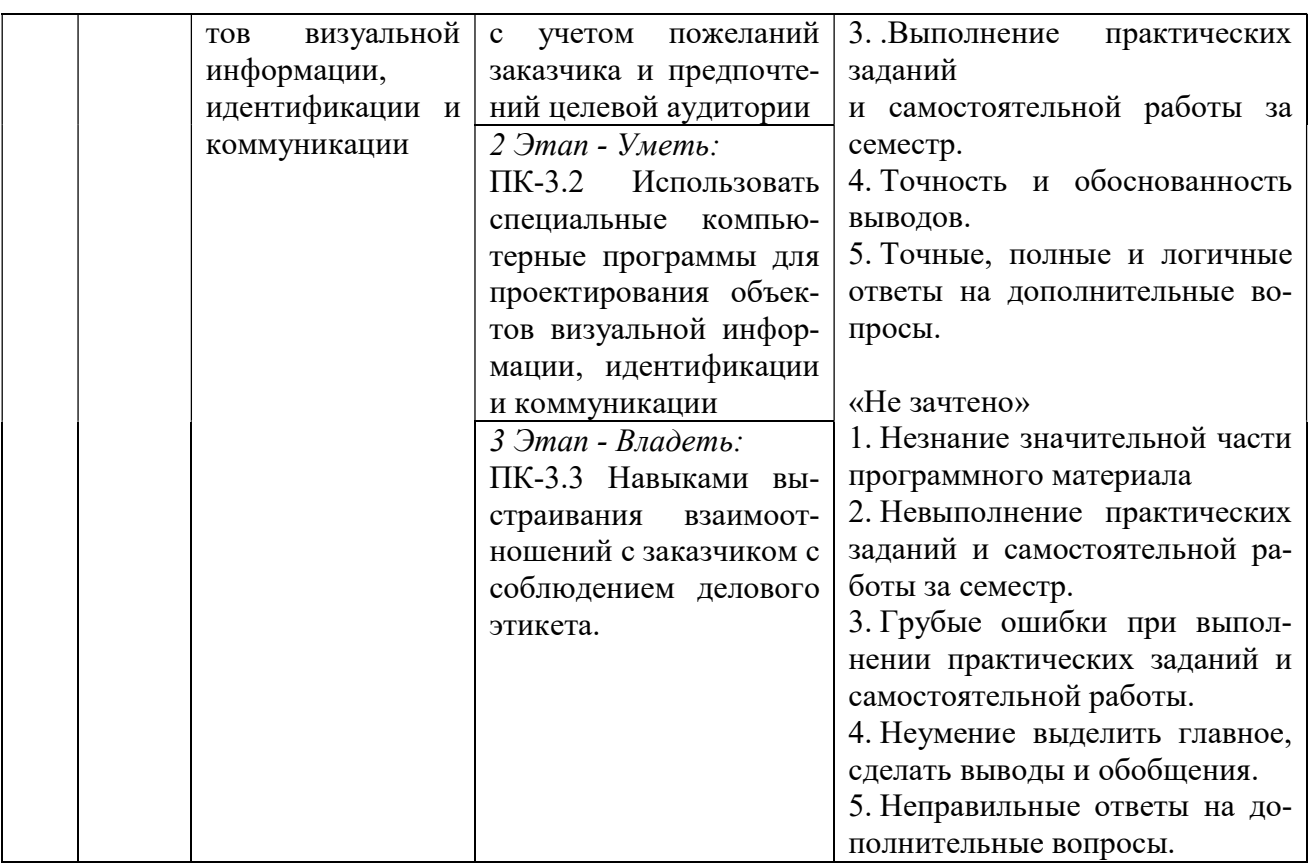

3. ТИПОВЫЕ КОНТРОЛЬНЫЕ ЗАДАНИЯ ИЛИ ИНЫЕ МАТЕРИАЛЫ, НЕОБХОДИМЫЕ ДЛЯ ОЦЕНКИ ЗНАНИЙ, УМЕНИЙ, НАВЫКОВ И (ИЛИ) ОПЫТА ДЕЯТЕЛЬНОСТИ, ХАРАКТЕРИЗУЮЩИХ ЭТАПЫ ФОРМИРОВАНИЯ КОМПЕТЕНЦИЙ В ПРОЦЕССЕ ОСВОЕНИЯ ОБРАЗОВАТЕЛЬНОЙ ПРОГРАММЫ

## $1.9$  ТАП –  $3$ НАТЬ

### Темы устных сообщений без сдачи текста:

- 1. Комикс
- 2. Иллюстрация
- 3. Коммерческая иллюстрация
- 4. Условности изображения журнальная иллюстрации
- 5. Книжная иллюстрация
- 6. Рекламная иллюстрация
- 7. Кульминация

## $2$  ЭТАП – УМЕТЬ

## Практические индивидуальные задания:

### Тема 1. Введение. Коммерческая иллюстрация.

Задания для работы обучающихся

- 1. Отрисовывать векторные изображения, иконки, стикеры, скетчи.
- 2. Создавать харизматичных персонажей.
- 3. Создавать растровую графику, работать с перспективой и композицией.
- 4. Сделать полноценный проект с иллюстрациями для журнала, рекламы и книги.

### Тема 2. Комикс, как вид коммерческой иллюстрации.

Задания для работы обучающихся

1. Нарисовать свой первый комикс на свободную тему, используя книжную гграфику, материалы и техники графики.

2. Создать иллюстрации в различных техниках (используя оособенности иллюстрации как тиражной графики).

3. Придумать и нарисовать комикс на разворот учитывая интонации и звуки с помощью баллонов. Эмоциональные баллоны.

4. Смакетировать газетный или журнальный разворот с собственными иллюстрациями.

5. Создать персонаж. (Дизайн персонажа. Эмоциональный лист. Комикс как коммерческий проект. Как точно передать характер персонажа графическими способами).

6. Создать обложку книги. (Подробно о шрифтах, гарнитурах, текстовом наборе и пр. Выразительные свойства шрифта. Термины. Типографика.)

7. Придумать сценарий комикса и отрисовать раскадровку. (Движение и персонаж. Как передать движение в комиксе. Сцены битв. Как держать тонус проекта).

8. Разработать макет собственной книги: Карикатура. История, применение, выразительные средства, отличие от книжной иллюстрации. Книга художника. Композиция комикса. Переход между кадрами.

#### Тема 3. Журнальная иллюстрация.

#### Задания для работы обучающихся

1. Создать обложку для журнала используя функции и особенности художественного языка журнальной иллюстрации.

2. Иллюстрирование статьи на выбор, и рисование портретов колумнистов используя современные направления и тренды.

#### Тема 4. Смыслообразование в иллюстрации, технологии придумывания.

Задания для работы обучающихся

1. Создать журнальную, книжную или рекламную иллюстрацию на выбор, используя индивидуальный повествовательный, графический язык и стиль. Отрисовывать векторные изображения, иконки, стикеры, скетчи. Создать иллюстрации в разных стилях и жанрах.

2. Разрабатывать концепции проектов. Формировать экспозиции. Работать с текстом и версткой, с коммерческими брифами. Применять основные принципы типографики и верстки. Готовить проекты к печати. Работать с графическими программами

#### 3 ЭТАП – ВЛАДЕТЬ

#### Зачет

Зачет проходит в форме презентации практической работы. Примерные темы практических работ:

#### Тема 1. Введение. Коммерческая иллюстрация

Задание:

Сделать полноценный проект с иллюстрациями для журнала, рекламы и книги.

## Тема 2. Комикс, как вид коммерческой иллюстрации.

Задание:

Создать комикс учитывая особенности художественного языка комикса, структура изображения; ритм, движение в комиксе, условности его пространственного изображения.

#### Тема 3. Журнальная иллюстрация.

#### Задание:

Создавать тематическую и сюжетную иллюстрацию с использованием правил композиции, построение визуальной эргономики страниц и обложки, а также приемы и техники иллюстрирования в публицистике.

История журнальной иллюстрации. Функции и особенности художественного языка журнальной иллюстрации. Современные направления и тренды.

Тема 4. Смыслообразование в иллюстрации, технологии придумывания.

Задание:

1. Разработка авторской иллюстрации (буквицы, заголовки и т.д.).

2. Создать макеты журналов, книг, газет и других изданий, используя графические редакторы, применяя в работе техники ручной и цифровой графики.

4. МЕТОДИЧЕСКИЕ МАТЕРИАЛЫ, ОПРЕДЕЛЯЮЩИЕ ПРОЦЕДУРЫ ОЦЕНИВАНИЯ ЗНАНИЙ, УМЕНИЙ, НАВЫКОВ И (ИЛИ) ОПЫТА ДЕЯТЕЛЬНОСТИ, ХАРАКТЕРИЗУЮЩИХ ЭТАПЫ ФОРМИРОВАНИЯ КОМПЕТЕНЦИЙ В ПРОЦЕССЕ ОСВОЕНИЯ ОБРАЗОВАТЕЛЬНОЙ ПРОГРАММЫ

#### $1.9$  $TAT - 3HAT$

#### Темы устных сообщений без сдачи текста:

Критерии оценивания сообщений

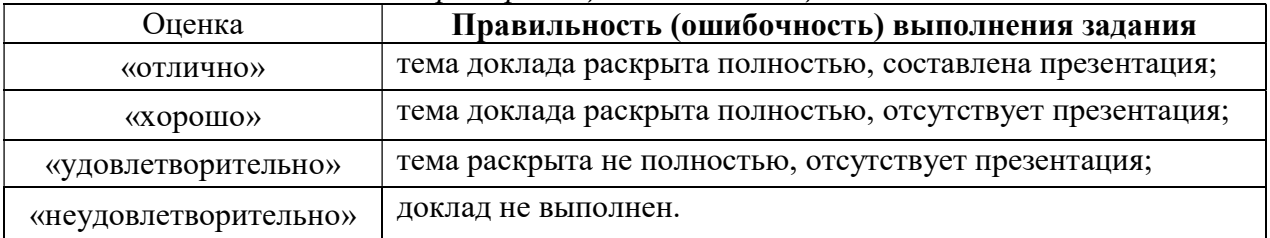

## $2$  ЭТАП – УМЕТЬ

Практические индивидуальные задания

Критерии оценивания практических индивидуальных заданий

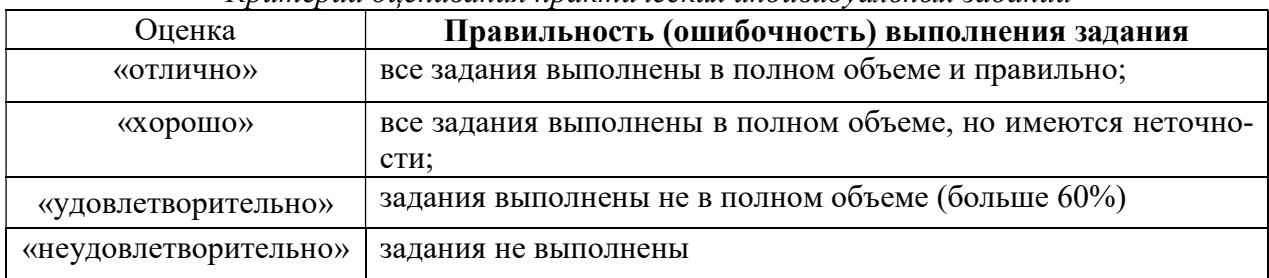

#### 3 ЭТАП – ВЛАДЕТЬ

#### Зачет по дисциплине

Критерии оценивания знаний на зачете

«Зачтено»

- 1. Усвоение программного материала.
- 2. Умение применять основные приемы и методы обработки информации.
- 3. Выполнение практических заданий и самостоятельной работы за семестр.
- 4. Точность и обоснованность выводов.
- 5. Точные, полные и логичные ответы на дополнительные вопросы.
- 1. Незнание значительной части программного материала
- 2. Невыполнение практических заданий и самостоятельной работы за семестр.
- 3. Грубые ошибки при выполнении практических заданий и самостоятельной работы.
- 4. Неумение выделить главное, сделать выводы и обобщения.
- 5. Неправильные ответы на дополнительные вопросы.